# **Photoshop's 10 Best Noise Reduction Plugins**

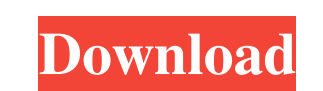

#### **Noise Filter Photoshop Download Crack Activation Code Free**

Adobe Photoshop, when used in combination with any type of grid, will provide artists, graphic designers, and photographers with a set of tools for the most accurate and creative way to achieve their desired results. Adobe by photographers, sketch artists, and graphic designers. However, the key to the success of this grid is that you can also configure and use any grid you like from almost any type of software or hardware. Photoshop alone d you need to do a little research and purchasing. With so many types of grids available, there are several types worth considering, and each one will be discussed in this chapter. The choice depends largely on the type of w and need something more special and unique, you can easily turn to specialty software. In the following sections, I cover the major grid and style systems available for Photoshop, review a few popular grid styles and pros, grids Photography has a very strong design culture. Many photographers, artists, and graphic designers use the tools they've made themselves by playing with grids to create a design they're more than happy with. So how can Finding out which grid is best for you is very important - if you don't get it right, it won't work for you and you'll have to switch to another, and not everyone can afford to pay for the grid you pick up. The best way to commercial use are targeted at graphic designers, so they often offer a grid with built-in features that a regular Photoshop user can't benefit from. Don't be afraid to ask your graphic designers if they have a Photoshop v sophisticated grid. Just the way

#### **Noise Filter Photoshop Download With Key For Windows**

1. Free Photoshop Alternatives for Students For those of you who want to master the Adobe Photoshop tools but are on a budget, there is one tool you can use: Adobe Acrobat Pro or Adobe Photoshop Lightroom. Adobe Acrobat Pr programs is that Photoshop is a bit more robust and requires more technical knowledge than Acrobat Pro. For starters, Adobe Acrobat Pro is free. It is available on a subscription basis and you can purchase a monthly or yea If you're looking for a cheaper alternative to Photoshop, Adobe Photoshop Lightroom is perfect. It's a photography tool, image editor, image organizer and photography workflow tool. You can create, organize, edit and modif Adobe Photoshop Lightroom has a more simple interface, compared to Photoshop and Acrobat Pro. It is friendly to hobbyists who want to edit, modify, alter and collage images. 3. Free Photoshop Alternatives for Creating a We really expensive. Photoshop is a powerful tool for website design. Most websites have photos and/or images incorporated into the design. The program is more than capable of creating good-quality images for you. Adobe Photo a website creation tool that gives you a lot of options for creating a personal or business website. The best thing about this tool is that you can create your website for free. You can also make extra money by selling you reason why you might use Photoshop is because of the graphic designer tools it offers. But what about the photographic tools? Although Photoshop is a great photo manipulation tool, many people only need a general picture e

### **Noise Filter Photoshop Download Crack + Incl Product Key**

Andrew Morrow (American football) Andrew Morrow (born February 14, 1993) is an American football defensive end for the Carolina Panthers of the National Football League (NFL). He played college football for the University star recruit. He committed to play college football at Arkansas in 2011, but later changed his commitment to the University of Memphis. Morrow played defensive end and linebacker during his freshman year. He was the younge sophomore. Professional career 2013 season: Rookie year Morrow signed with the Carolina Panthers as an undrafted free agent on May 9, 2013. He was signed to the Panthers practice squad on September 4, 2013. He was promoted York Giants. He finished the game with one tackle. On November 25, 2014, it was announced that he had been released. On May 13, 2015, it was announced that he would re-sign with the Panthers. On July 15, 2015, Morrow was w 2015, Morrow was waived/injured by the Panthers and placed on injured reserve. On November 10, 2015, Morrow was cleared to return from the injured reserve list and was activated. He finished the 2015 season with 6 tackles 9, 2016, Morrow was waived by the Panthers. On December 16, 2016, Morrow was signed to the Panthers' practice squad. 2017 season On August 31, 2017, Morrow was waived by the Panthers. 2018 season On July 26, 2018, Morrow s Morrow was signed to the Panthers' practice squad. He was released on August 31, 2018. 2019 season Morrow signed with the Panthers on September 3, 2019. He was released during final roster cuts on August 30, 2019.

Q: Finding a close match to an existing word (Ruby) I'm using Ruby and I want to find a close match to an existing word. For example, I have an existing word (let's call it "brown"): brown brown brown. And I would like to an existing word in the database. brown brown black black. brown blue blue. Basically, it's a word matching tool. How can I do that? I've got the black and blue words in my database. A: # An array of words you want to find 'green','red', 'orange', 'green','red' ] db.map { lwordl words.map { lwl w == word }.compact.uniq } More complete explanation: words = [ 'black', 'brown', 'green', 'blue','red', 'blue'' include?(w) } => false words.map { l Graph API I'm using the Facebook C# SDK and I would like to get some people from the Facebook groups using PeopleManager.

#### **What's New in the?**

## **System Requirements For Noise Filter Photoshop Download:**

Windows XP, Vista, Windows 7, 8/8.1, 10. Processor: Intel Pentium 4 2.0 GHz or equivalent Memory: 1024 MB RAM (1 GB with latest drivers). Graphics: DirectX 7.0 compatible video card Sound Card: DirectX 7.0 compatible sound Drive: a DVD-ROM drive is strongly recommended Installation: 1.

<https://www.acct.org/system/files/webform/nomination-form/cover-letter/philgeor645.pdf> <https://centraldomarketing.com/how-to-install-adobe-photoshop-cs5-free/> <https://www.eventogo.com/lightroom-for-android-download/> [https://juncty.com/wp-content/uploads/2022/07/download\\_basic\\_brush\\_photoshop.pdf](https://juncty.com/wp-content/uploads/2022/07/download_basic_brush_photoshop.pdf) [https://jibonbook.com/upload/files/2022/07/39EtMBk9dYfpOffMfmx6\\_01\\_74a1cee898a10033c012b933f6149958\\_file.pdf](https://jibonbook.com/upload/files/2022/07/39EtMBk9dYfpOffMfmx6_01_74a1cee898a10033c012b933f6149958_file.pdf) [https://libertycentric.com/upload/files/2022/07/tUyfCv18JkzwIjthuMsr\\_01\\_6f9c15fc657b2b5422fd6eb857014d26\\_file.pdf](https://libertycentric.com/upload/files/2022/07/tUyfCv18JkzwIjthuMsr_01_6f9c15fc657b2b5422fd6eb857014d26_file.pdf) <http://dreamparents.org/?p=4147> [http://chat.xumk.cn/upload/files/2022/07/EuCWtPCXWiNBMtUR98nM\\_01\\_15db41cfb6cc03aa4c62f1ff83f91700\\_file.pdf](http://chat.xumk.cn/upload/files/2022/07/EuCWtPCXWiNBMtUR98nM_01_15db41cfb6cc03aa4c62f1ff83f91700_file.pdf) [https://www.palagina.eu/wp-content/uploads/2022/07/Direct\\_Download\\_Links\\_Adobe\\_PhotoshopPremiere\\_.pdf](https://www.palagina.eu/wp-content/uploads/2022/07/Direct_Download_Links_Adobe_PhotoshopPremiere_.pdf) <https://wardlincoln.com/how-to-download-photoshop-image-transfer-from-macintosh/> <http://rastadream.com/?p=24693> [https://africanscientists.africa/wp-content/uploads/2022/07/photoshop\\_elements\\_14\\_free\\_download\\_full\\_version.pdf](https://africanscientists.africa/wp-content/uploads/2022/07/photoshop_elements_14_free_download_full_version.pdf) [https://www.safedentalimplants.org/wp-content/uploads/2022/07/photoshop\\_ps\\_download\\_windows\\_10.pdf](https://www.safedentalimplants.org/wp-content/uploads/2022/07/photoshop_ps_download_windows_10.pdf) <http://spacebott.com/?p=2285> <https://cineafrica.net/download-adobe-photoshop-cc-2019-for-lifetime/> [http://todonw.com/wp-content/uploads/2022/07/Adobe\\_Photoshop\\_70\\_Filter\\_Portraiture\\_Free\\_Download.pdf](http://todonw.com/wp-content/uploads/2022/07/Adobe_Photoshop_70_Filter_Portraiture_Free_Download.pdf) <http://escortguate.com/free-pattern-images-patterns-photoshop/> <https://unamath.com/blog/index.php?entryid=3577> <https://wishfruits.com/adobe-photoshop-elements-for-windows-pc/> <http://ecolovy.net/wp-content/uploads/2022/07/raymcail.pdf>